# **Person**  $\qquad$  0

□getters setters

Person類別是用以對「真實世界(real world)」中的「人」進行「抽象對映(mapping abstraction)」的定義。

# **Data Members**

- [-] firstname : string
- [-] lastname : string

# **Member Functions**

- [+] set firstname(string fn) : void -> setter for firstname
- $\bullet$  [+] get firstname():string -> getter for firstname
- $\bullet$  [+] set lastname(string fn) : void -> setter for lastname
- $\bullet$  [+] get lastname():string -> getter for lastname
- $\bullet$  [+] showInfo(): void -> print out its information

### **Constructor and Destructor**

- Person() -> set default values of firstname and lastname as "unknown"
- Person(string fn, string ln) -> set firstname and lastname as fn and ln
- $\sim$  Person() -> print out that it has been deleted!

### **Source Code**

#include <iostream> using namespace std;

#ifndef \_PERSON\_ #define \_PERSON\_

class Person

Jun Wu

CSIE, NPTU Total: 122537

```
{
private:
   string firstname;
   string lastname;
public:
   Person();
   Person(string, string);
   void showInfo();
   void set_firstname(string fn);
  string get firstname();
  void set lastname(string ln);
  string get lastname();
};
#endif
```

```
#include "person.h"
Person::Person()
{
   firstname="unknown";
   lastname="unknown";
}
Person::Person(string fn, string ln)
{
   firstname=fn;
   lastname=ln;
}
void Person::showInfo()
{
   cout << "Name: " << firstname << " " << lastname << endl;
}
void Person::set_firstname(string fn)
{
   firstname=fn;
}
string Person::get firstname()
{
   return firstname;
}
void Person::set_lastname(string ln)
{
   lastname=ln;
```
}

```
string Person::get lastname()
{
   return lastname;
}
```

```
#include <iostream>
using namespace std;
#include "person.h"
int main()
{
  Person *amy = new Person;
   amy->set_firstname("Amy");
  amy->set lastname("Chang");
   cout << amy->get_firstname() << " " << amy->get_lastname() << endl;
   return 0;
}
```

```
all: person.o
     g++ main.cpp person.o -o main
person.o: person.cpp
    g++ -c person.cpp
clean:
```

```
rm -f * o main *.*~ *~
```
From: <https://junwu.nptu.edu.tw/dokuwiki/> - Jun Wu

**CSIE, NPTU**

Permanent link: **<https://junwu.nptu.edu.tw/dokuwiki/doku.php?id=cpp:classexamples:person>**

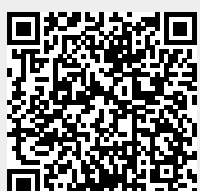

Last update: **2022/05/05 16:02**